## WebSphere Studio Workbench Overview

Mark Travis
Product Marketing Manager
IBM WebSphere Studio Workbench
marktrav@us.ibm.com

## WebSphere

the fastest way to dynamic e-business

## Technology Based Development

## **Products**

## Solutions

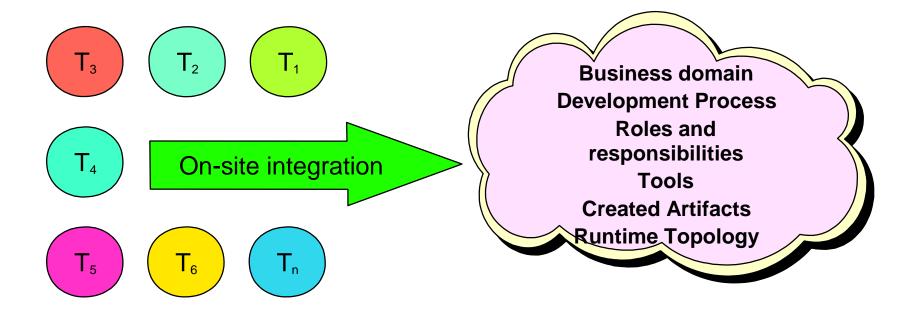

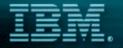

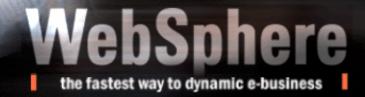

## Many Architectural Choices

### **Client**

HTML/CSS
HTML + Script
DHTML
XML/XSL
Applet
Browser Plugin
Java App

### Communication Channel

HTTP-S
HTTP-S
IIOP
RMI
SOAP
DCOM
LDAP
SSL
Authentication
Firewall
Certificates
Digital Signatures

#### <u>Server</u>

Web Server
App Server
Server side script
JSP/ASP
CGI
Servlets
Server Plugin
EJB
CORBA

#### **Backend**

e-connectors
MQSeries
Net.Commerce
JDBC
ADO

## Solution based development

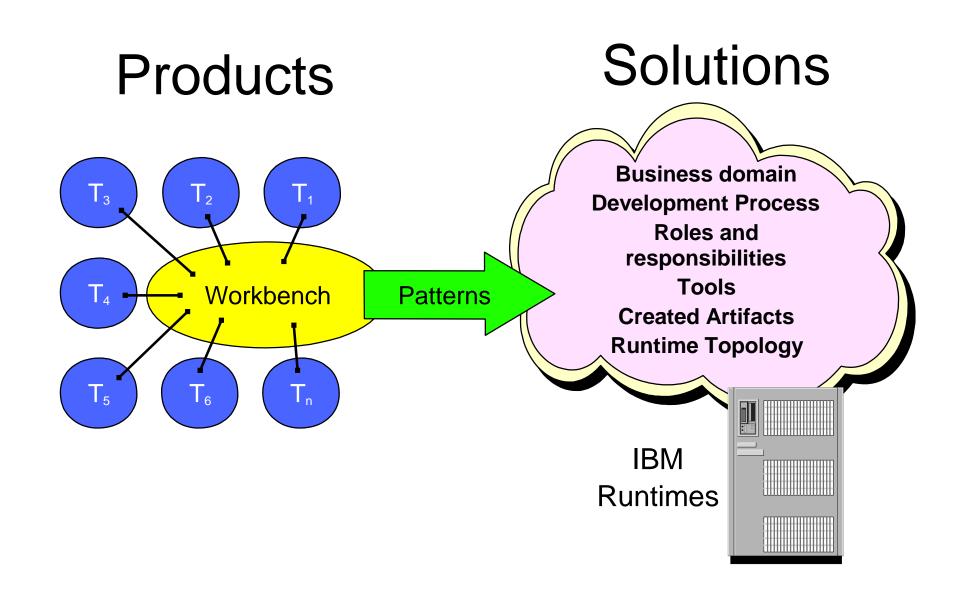

## WebSphere Studio Workbench - an open tool development kit

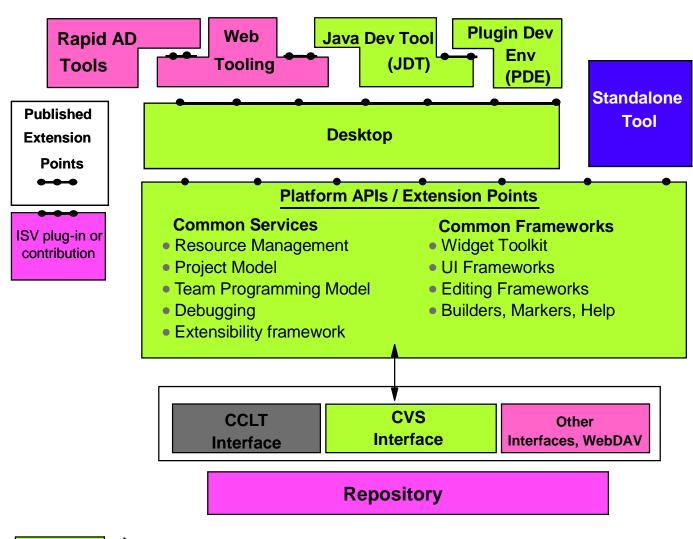

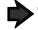

Technologies to donate to open source project

## WebSphere Studio Workbench

- Workbench is:
  - ► Not a product, not for sale
  - An open, portable universal tool platform and integration technology
  - Open tool integration platform based on IBM's Eclipse Project technology
- Eclipse technology will become the basis for an open source project
- Provides frameworks and services that enables tool builders to focus on tooling building not on building tool infrastructure.
  - ► Editor Frameworks
  - ► UI Frameworks
  - SCM Adapters and Team Programming models
  - Resource Management and Project Management
  - ▶ Globalization
  - Debugging
- Has tools that help tool builders build tools (get it??)
  - ► The Tool Development Kit (TDK)
    - Java Development Tools (JDT)
    - Plugin Development Environment (PDE)

## Core Frameworks

- Widget Toolkit (SWT):a portable API to platform native widgets
- User Interface Framework
  - Implement the platform desktop
  - ► Create extension user interfaces
  - ► Source Editing Framework:a common foundation for text editing
- Workbench and Resource access API
- Builder Framework: encapsulate actions to be performed when resources change
- Marker Framework: provides the ability to place bookmarks,task markers,error markers and breakpoints in resources
- Plug-in Registry: def ines the registry for plug-ins, their extension points and extensions
- Extenders: allows plug-in tool models to be extended by other plug-ins without subclassing
- Scripting: provides a way of building plug-ins accessing Core facilities that use common scripting languages like JavaScript ™ and REXX in HTML documents
- Help: provides support for help content integration and context sensitive help

## Common, Reusable Plugins

- Repository resource navigator: used to create, rename, delete, organize, navigate and synchronize solutions, projects, folders and files
- Outline View: a logical extension of the resource navigator that provides an outline view of the contents of a resource
- Tasks View: a view of user or plug-in created tasks that use the marker framework to open and position editors at appropriate points
- Properties View: provides an editor or viewer of resource properties
- Content Area: a managed area of the desktop that is shared by all resource editors

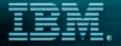

## WebSphere

the fastest way to dynamic e-business

Sample Workbench Perspective

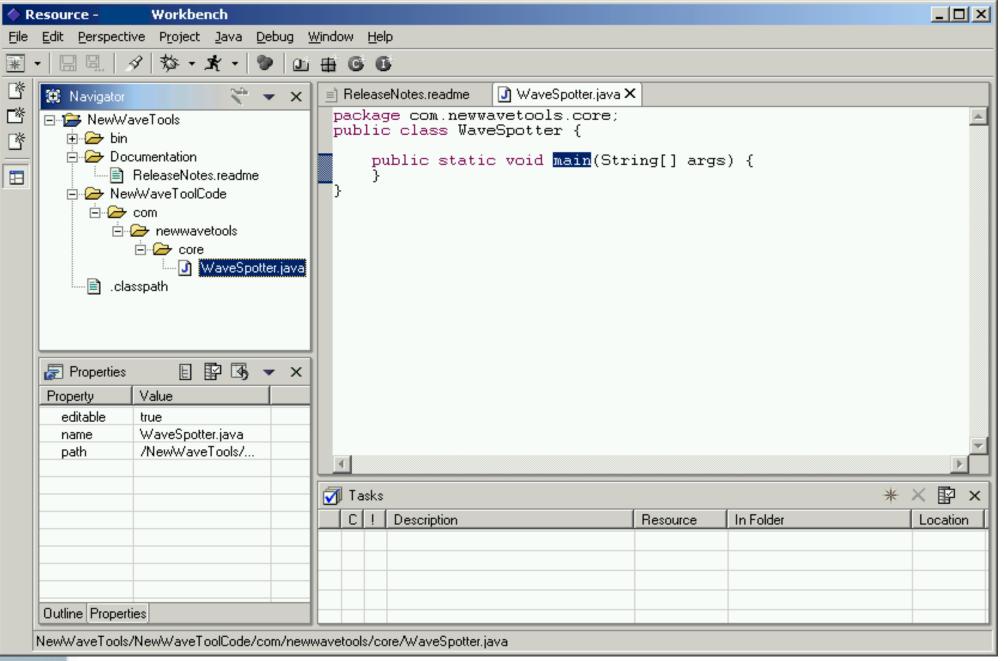

## Levels of Integration

- **0)** None
  - appropriate for real-time controllers
- 1) Invocation
  - double-click in Navigator to bring up the registered tool
- 2) Data Integration
  - provide other tools the ability to access existing tool's data
- 3) API hide the data and add behavior.
  - get other tools to reuse the behavior of your tools
- 4) UI Framework Widget Toolkit
  - build a UI

## WS Workbench Value Proposition

#### Tool Builders

- ► Seamless integration and interoperability with IBM AD and WebSphere Software Platform
- ► Seamless integration with other Workbench tool builders
- ► Enterprise ready, off the shelf
  - Globalization, distributed debug, Team, SCM, ...
- Quick and easy construction and deployment platform for tools
- ▶ Open access to source code and tool provider community
- Multiple levels of integration allow quick adoption of WSW

#### Customers that purchase Workbench-based offerings

- ▶ No more on site integration, tools just work together
- ► Common, easy to use interface
- ► Common code, project, file management system
- ► Same tool platform regardless of development role
- ► Same look and feel regardless of vendor
- ► Infinately extendable IDE to gain market advantage

## Workbench Tool Developer Program

- PartnerWorld for Developers
  - Exclusive source for WebSphere Studio Workbench
    - http://www.developers.ibm.com/welcome/wstools/workbench.html
  - Official Beta begins July 17
    - Restricted preview starting May 30 for Premium Members of PWD only
  - ► Targeted at IBM Business Partners who build tools
  - **►** Information
  - Education (V1.0 timeframe)
  - **►** Support
  - ▶ Newsgroups
  - Code bins and source
- Will also be product partner programs as well
  - ► Assist partners with integrating or interoperating with IBM tools

## Workbench Key ISV Partners

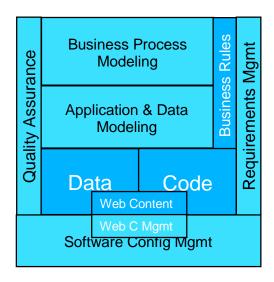

#### Rules based development

Versata

#### Connectors

Extricity

#### **Development tools**

Instantiations

#### **Business Process Modeling**

Holosofx

#### Requirement Management

RationalSuite Analyst Studio

#### **Application and Data Modeling**

RationalSuite Developer Studio

#### **Software Configuration Management**

- Rational ClearCase / ClearQuest
- Merant PVCS
- Serena ChangeMan

#### Quality Assurance / Performance

- RationalSuite Test Studio
- Sitraka

#### **Business Process Integration**

CommerceQuest

Customer and Partner Applications

http://www.developers.ibm.com/welcome/wstools/workbench.html

# The difference is WebSphere.

**Development** 

Presentation

Deployment

**Foundation Extensions** 

Web Application Serving and Integration

Foundation